## **Getting Started with RPR Commercial**

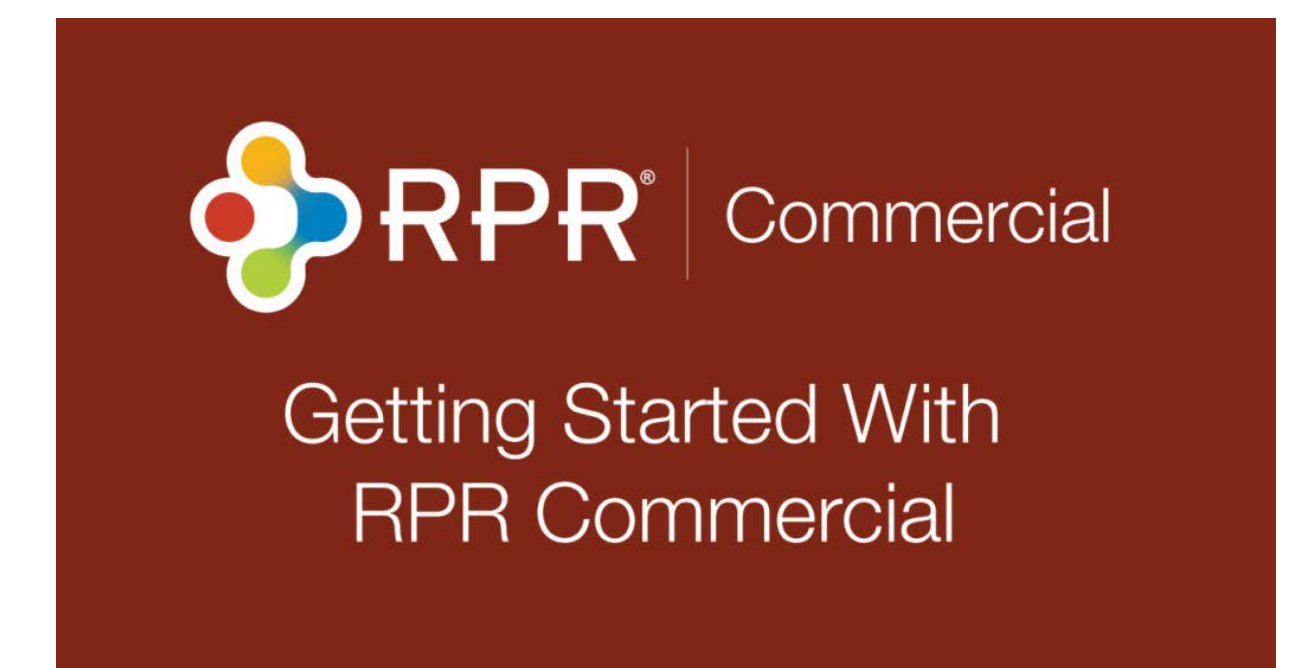

[Watch Lesson](https://vimeo.com/139602723)

[Explore the videos in this course](http://blog.narrpr.com/video-learning/rpr-commercial-fundamentals/%23lesson)

[View other online learning courses](http://blog.narrpr.com/learning/)

[View featured webinars](http://learn.narrpr.com/)

Skill Level: **Beginner**

Category: **Commercial**

Navigate through the Commercial application of RPR. Your one-stop-shop for comprehensive market data, allowing REALTORS® specializing in commercial properties to save time and money. This basic course is a complete step by step library of video tutorials that will introduce you to all the commercial features RPR has to offer.

RPR Commercial Course

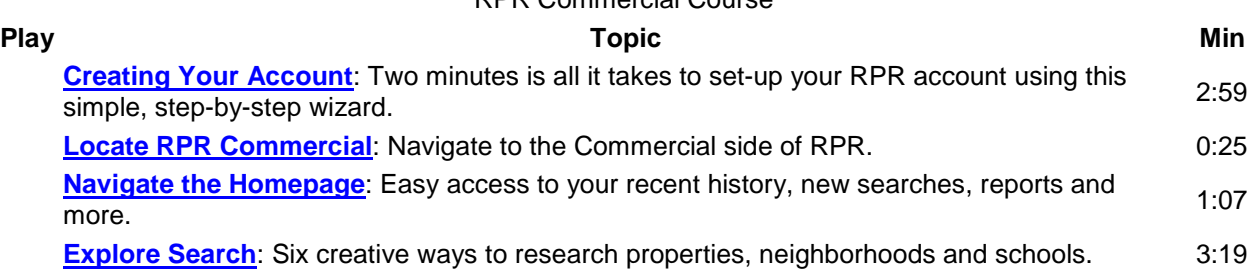

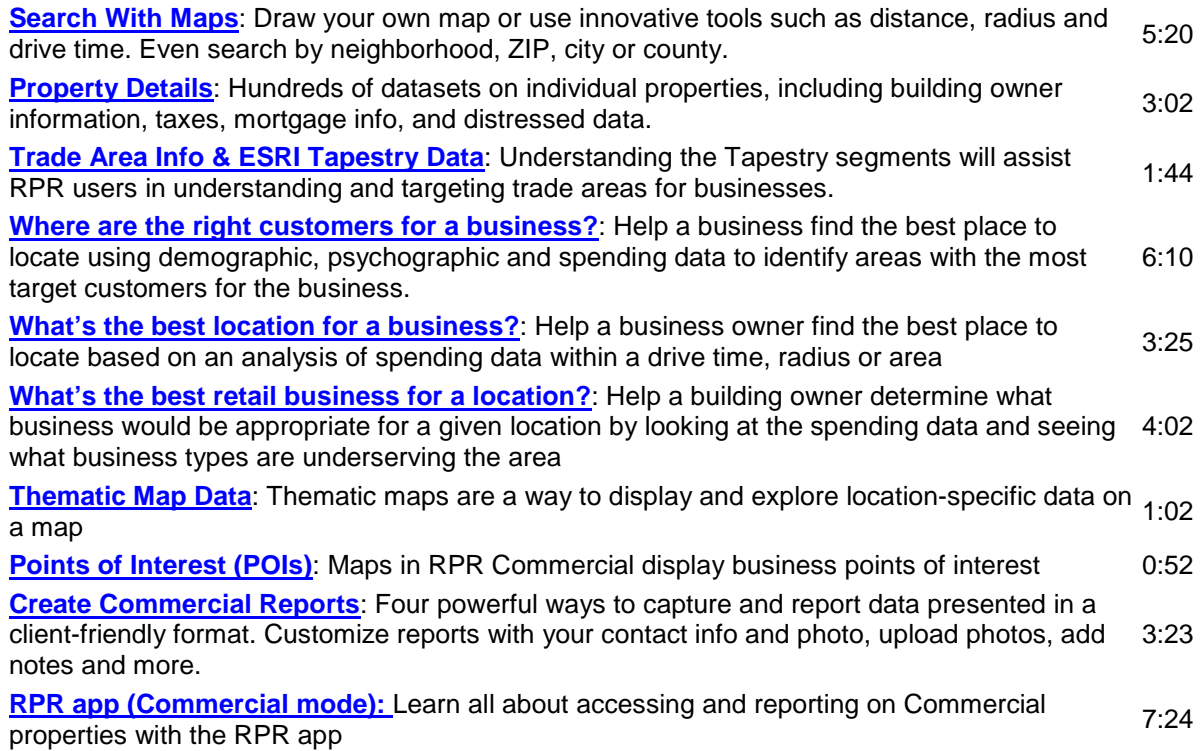